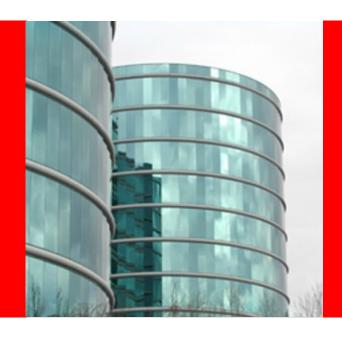

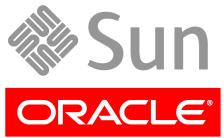

#### **Solaris Referrals**

Rob Thurlow Solaris NFS Group

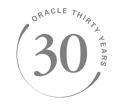

## **Starting Points**

We had an old NFS referrals prototype Client support only Some bits were (gasp!) prototype quality We had mirror mounts Always planned to drop in referrals Automatic mount & unmount worked Biggest gap: server side Infrastructure to hand out referrals Basic administration model

## **Server Requirements**

We wanted to support NFS and SMB Both have referrals Other uses, too e.g. an HSM system Needed a persistent "junction" object Marked as needing special handling Carries purpose-specific data Would prefer to not modify archivers So not a brand-new type of object

### **Server Solution**

- "Reparse point" specially marked symlink Kernel code detects with GETATTR Archivers store as usual
- Syntax to permit different types to coexist

  Can do NFS and SMB referrals at same time

  Syntax detected on creation

  And also when archivers restore
- Upcall to user-land with plugins

  Location data direct from symlink or indirectly

  Basic referrals now, FedFS later

## **Server Admin – nfsref utility**

- Needed a tool to manage NFS referrals Share command felt clunky
- SMB referrals usually managed from Windows client
- Came up with 'nfsref' utility

  nfsref add path location [location ...]

  nfsref remove path

  nfsref lookup path

#### **Client work**

Upcall to handle hostnames Need IPv4/IPv6 address and transport Refactored some code from automounter Mount triggering needed tweaks Same FSID crossing logic as mirror mounts Had to remove assumption about mounts coming from same server Had to teach GETATTR to fabricate info Had to supply new referrals-aware code

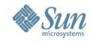

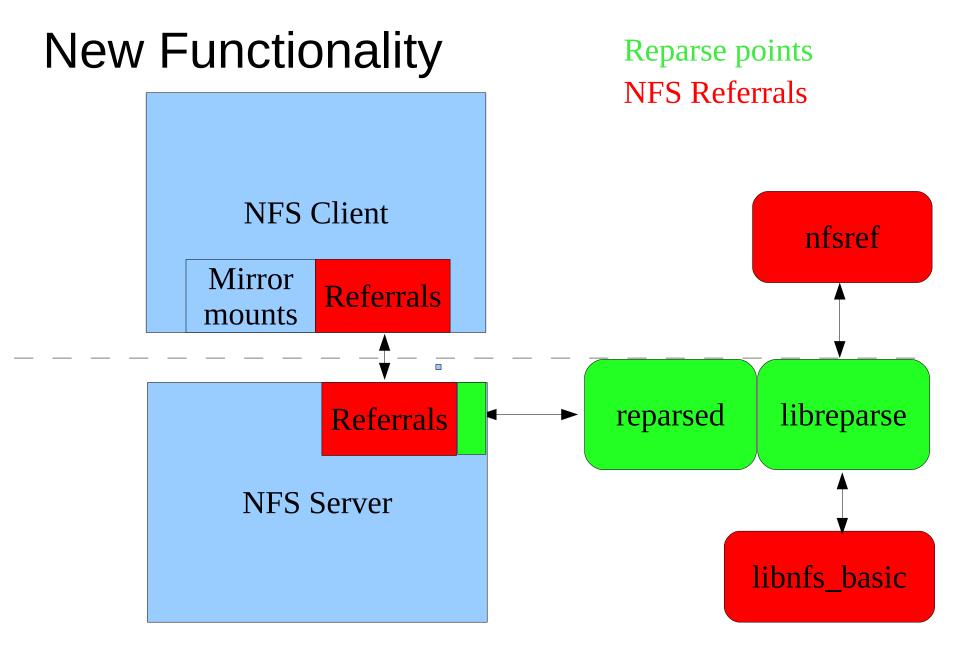

## **Example**

# Creating a referral:

```
% nfsref add /test/ref jurassic:/home/thurlow
Created reparse point /test/ref
% Is -I /test/ref
Irwxrwxrwx 1 thurlow staff 45 Feb 5 15:28 /test/ref ->
@{REPARSE@{nfs-basic:jurassic:/home/thurlow}}
```

## Accessing a referral:

```
# mount trianon:/test /mnt
% cd /mnt/ref
% df .
Filesystem kbytes used avail capacity Mounted on
jurassic:/home/thurlow
4977286087 9164965 4968121122 1% /mnt/ref
```

### **Referrals Status**

Tested at October Bake-a-thon
NFS support integrated in December'09
OpenSolaris build 131
Tested here at Connectathon, too
Enjoy!